# **Sezaryen Ameliyatlarını Değerlendirme Uygulamasına İlişkin Açıklamalar**

Sezaryen Ameliyatlarını değerlendirme uygulaması, Bakanlığımız koordinasyonunda, <http://www.saglik.gov.tr/denetim/> veya http://shdenetim.saglik.gov.tr/ [i](http://www.denetim.shgm.saglik.gov.tr/)nternet sitemizdeki "Sezaryen" bölümünden yürütülecektir.

Değerlendirme ülkemizde Sezaryen Ameliyatlarını yapan Özel, Üniversite ve Sağlık Bakanlığı hastanelerinin tamamını kapsamaktadır. Türkiye geneli tüm hastanelerin primer sezaryen oranları bilindiği üzere altı aylık ve yıllık olarak değerlendirmeye tabi tutulmaktadır. Dönemler itibariyle primer sezaryen oranları yüksek çıkan hastanelerimiz tıbbi değerlendirme kapsamına alınmıştır. Bu bağlamda değerlendirmenin ilk aşamasında, sağlık kurum/kuruluşlarına ait <http://www.saglik.gov.tr/denetim/> veya<http://shdenetim.saglik.gov.tr/> sitelerinde yer alan değerlendirme formları, söz konusu hastanelerde belirlenmiş olan koordinatörler tarafından doldurulacaktır. Her il kendi bölgesinde kendisine bildirilen hastanelerden sorumludur. Hastanelerde belirlenen koordinatör hekimler verilerin doğru ve zamanında girilmesinden sorumludur. Veri girişlerinin tamamlamasının ardından ikinci aşamada, farklı illerden belirlenen değerlendirici hekimler aracılığıyla, Türkiye genelinde çapraz bir değerlendirme yapılacaktır. Her il için il sağlık müdürlüğü bünyesinde görevli en az iki kişiye siteye girme yetkisi verilecektir. İl bünyesinde bulunan sezaryen ameliyatlarının değerlendirmesi bittiğinde, sonuçlandırıldığına dair Bakanlığımıza bilgi verilecektir. Değerlendirme sonuçlandırıldığında raporlama işlemi Bakanlığımız tarafından yapılacaktır.

## **--İl Sağlık Müdürlüğü Görevlilerince Yapılması Gerekenler:**

-İl Sağlık Müdürlüğü koordinatörü kendi ilindeki hastanelerin değerlendirmeyi zamanında tamamlanmasında sorumludur.

-İl Sağlık Müdürlükleri, Bakanlığımız tarafından bildirilen verilerin, belirlenen hastanelere zamanında ulaştırılması ve gizliliğinden sorumludur.

-Koordinatör hekim ile iletişime geçerek değerlendirme sürecinin sağlıklı işlemesinin sağlaması

## **-Değerlendirici tarafından yapılması gerekenler:**

-Görevlendirilen alanında uzman hekimler, kendilerine verilen şifreler ile verilerin zamanında ve doğru bir şekilde verilerin değerlendirilmesinden sorumludur.

-Sürecin sağlıklı işlemesi için **Başhekimlik ve bilgi işlemin** değerlendirici hekime gerekli desteği sağlanması ayrıca değerlendirici hekiminde düzenlemelerini uygun şekilde planlaması gerekli görülmüştür.

Değerlendirmenin **20.01.2016** tarihi mesai bitimine kadar tamamlanması

<http://www.saglik.gov.tr/denetim/> veya http://shdenetim.saglik.gov.tr/ [i](http://www.denetim.shgm.saglik.gov.tr/)nternet linki üzerinde giriş yapabilirsiniz. Detaylı anlatım alt bölümde bulunmaktadır.

Not: Sisteme bakanlığımız tarafından tanımlanmayan mail adresi olmadan giriş yapılamaz.

(Mail adresleri önceden talep edilmiştir. Gönderilen mail adresleri sisteme tanımlanmıştır.)

http://www.saglik.gov.tr/denetim/

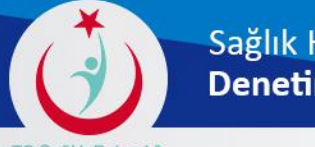

### Sağlık Hizmetleri Genel Müdürlüğü Denetim ve Değerlendirme Daire Başkanlığı

TC Sağlık Bakanlığı

#### Kurumsal Mevzuat Dökümanlar İletişim

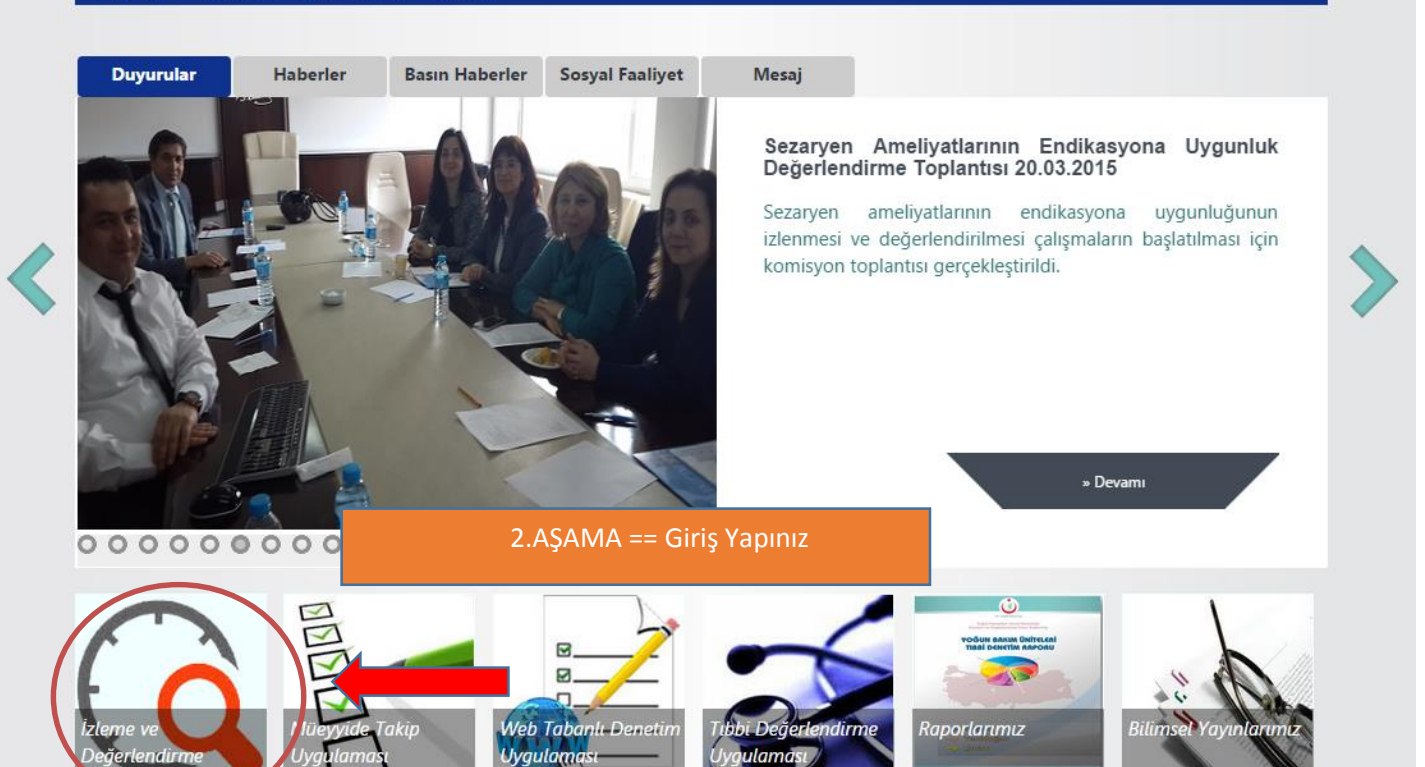

### Sağlık Hizmetleri Genel Müdürlüğü Denetim ve Değerlendirme Daire Başkanlığı

TC Sağlık Bakanlığı

#### Kurumsal Mevzuat Dökümanlar İletişim

Ana Sayfa » İzleme ve Değerlendirme

İzleme ve Değerlendirme

- <u>KVC İzleme</u>
- Katarakt İzleme
- · Radyoterapi İzleme
- Uygunsuz Antibiyotik Kullanımı
- 
- Sezaryan
- Kurumsal Sağlık Hizmet Göstergesi
- Aile Hekimliği İzleme Değerlendirme (ISM)
- Aile Hekimliği Anket (Hekimler ve ASM Elamanları )
- Laboratuvar Veri Giriş Formu

2.AŞAMA devamı == Giriş Yapınız

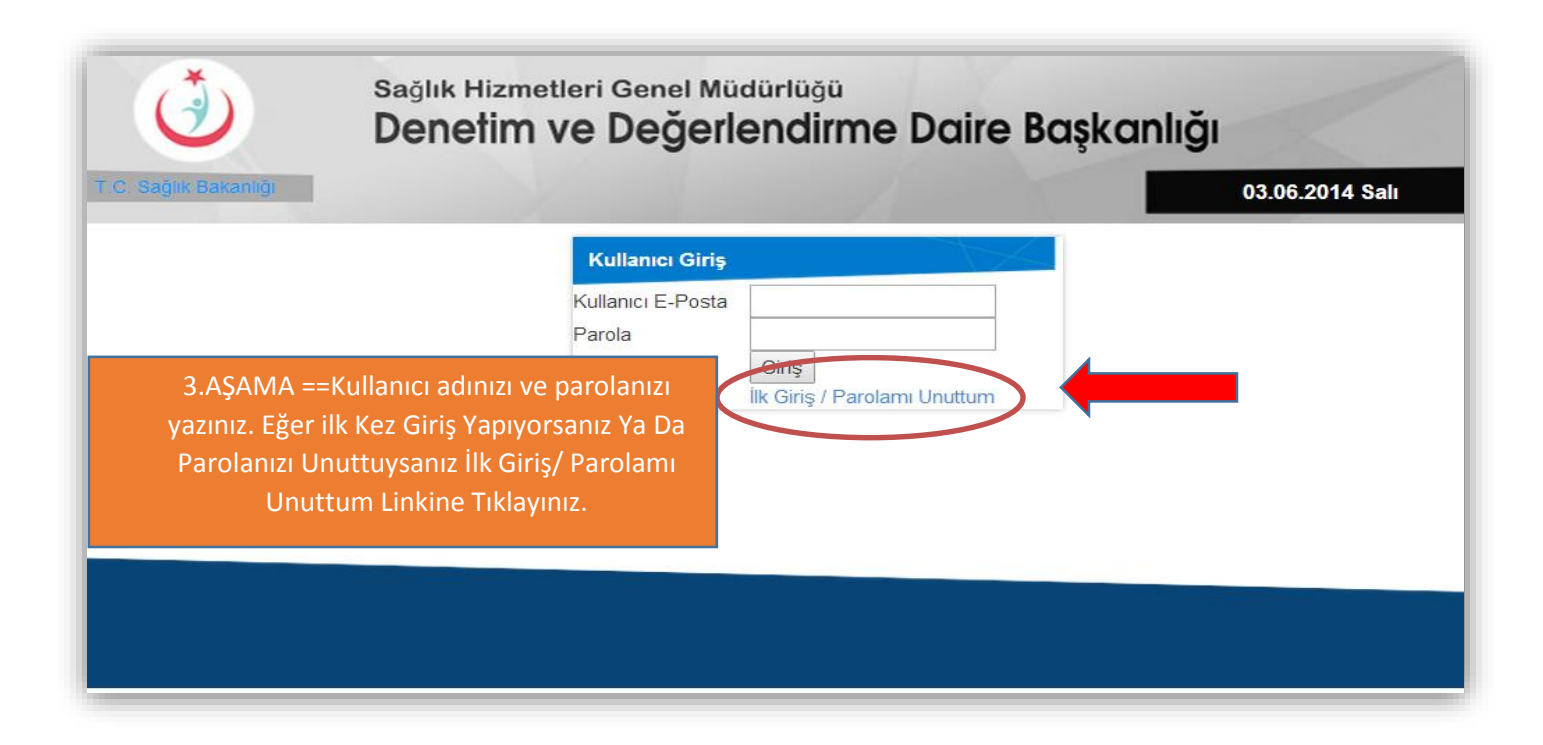

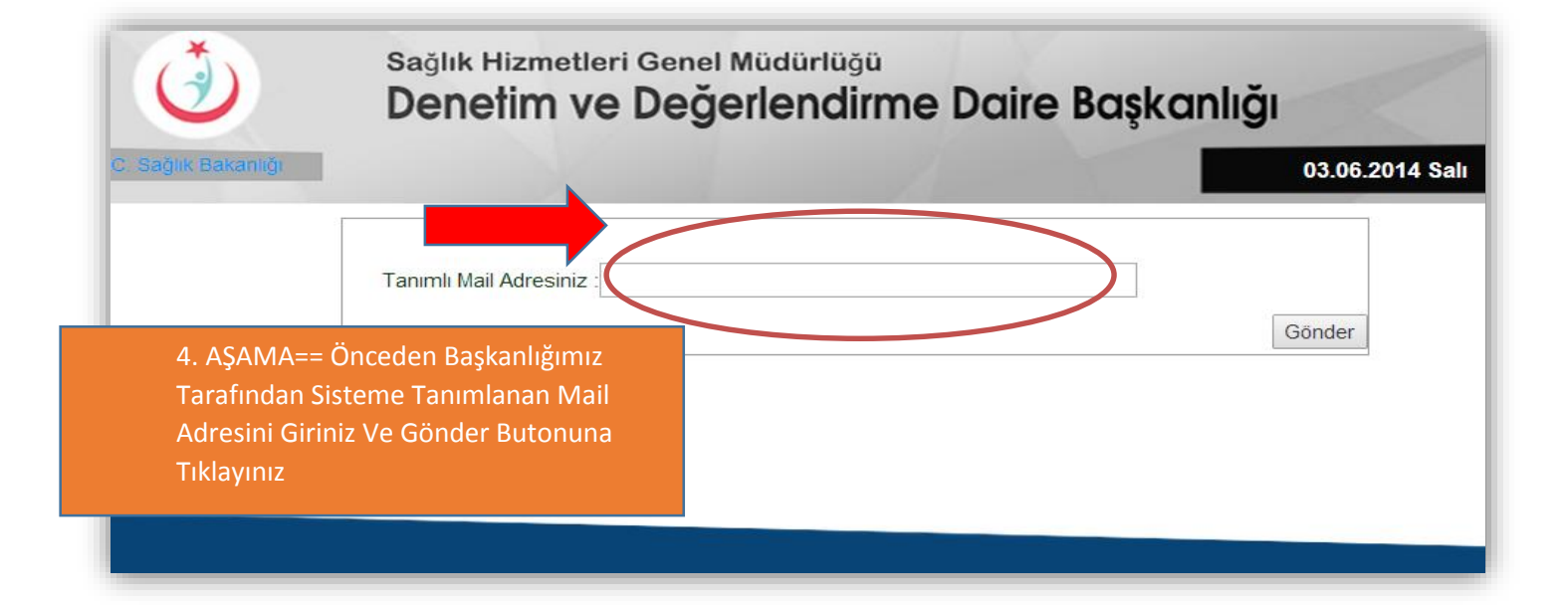

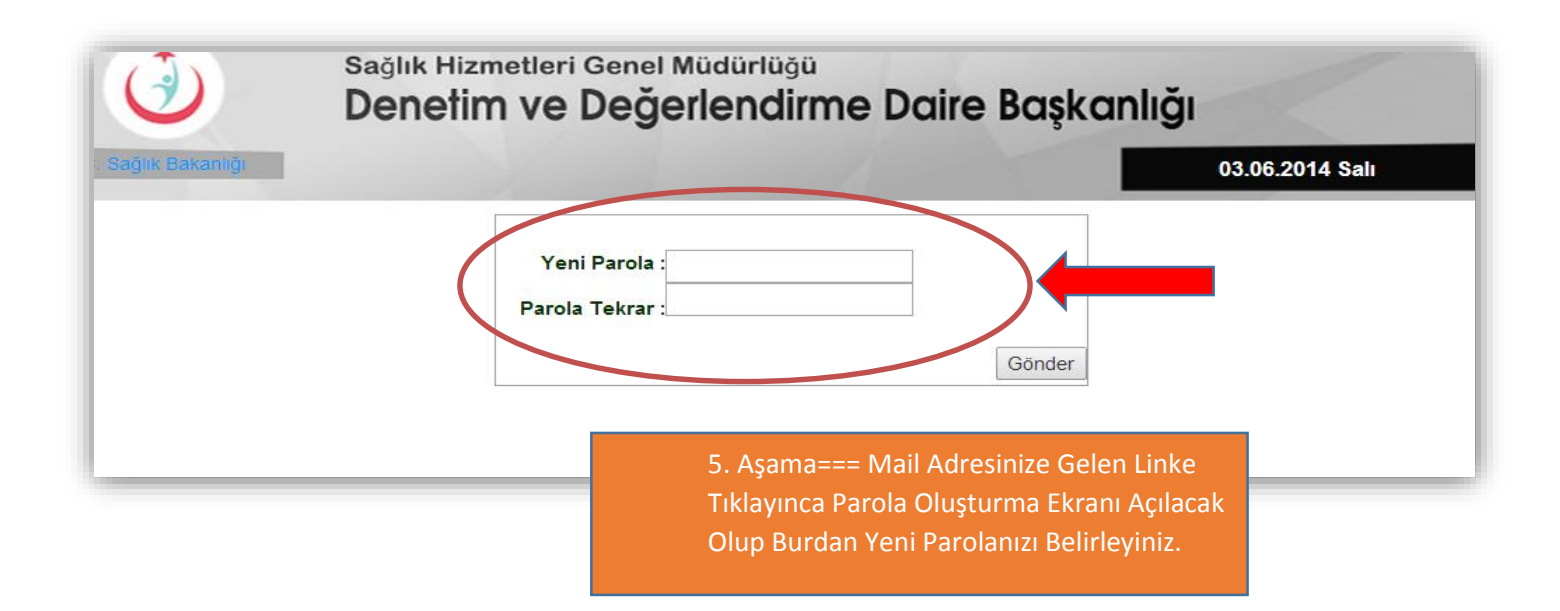

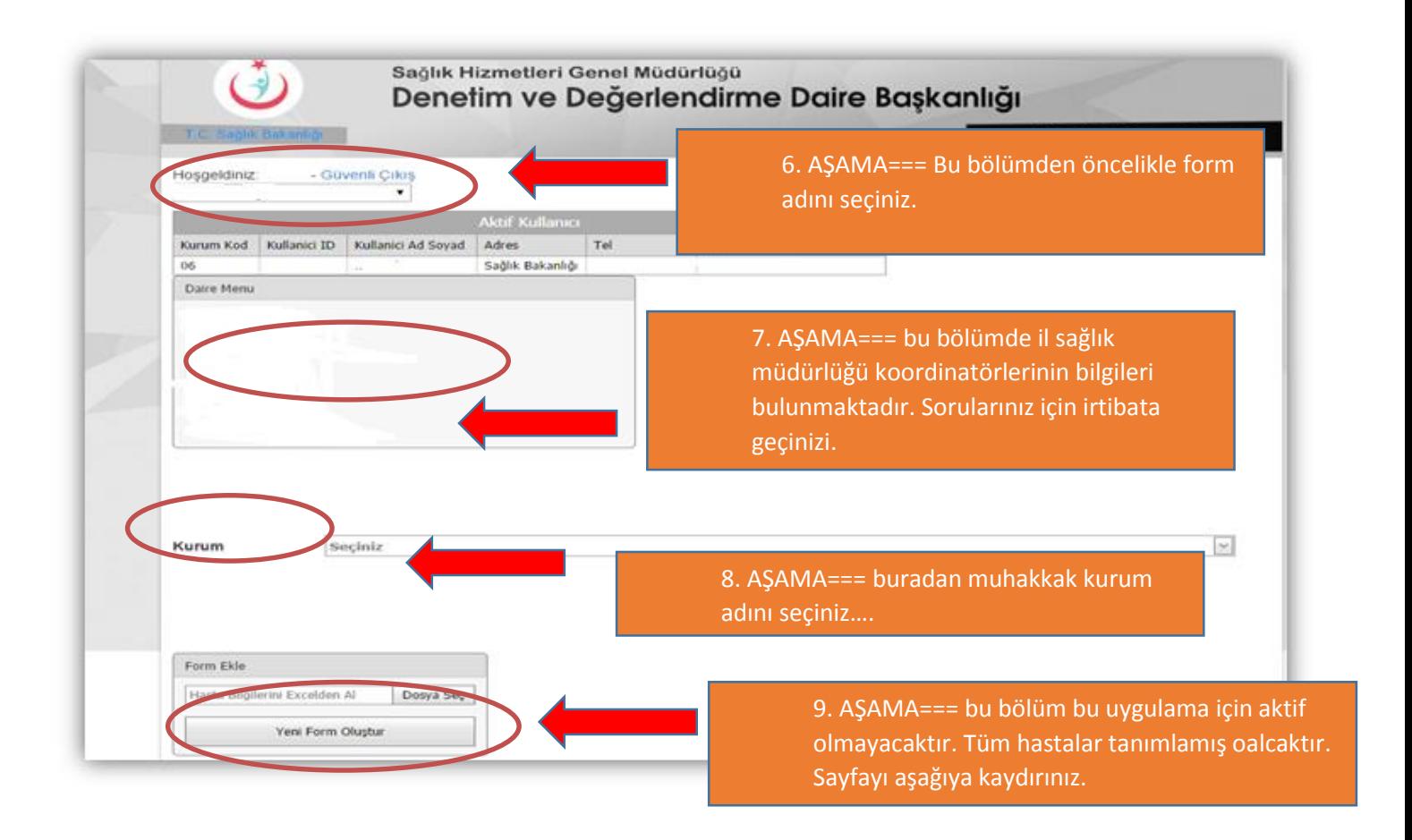

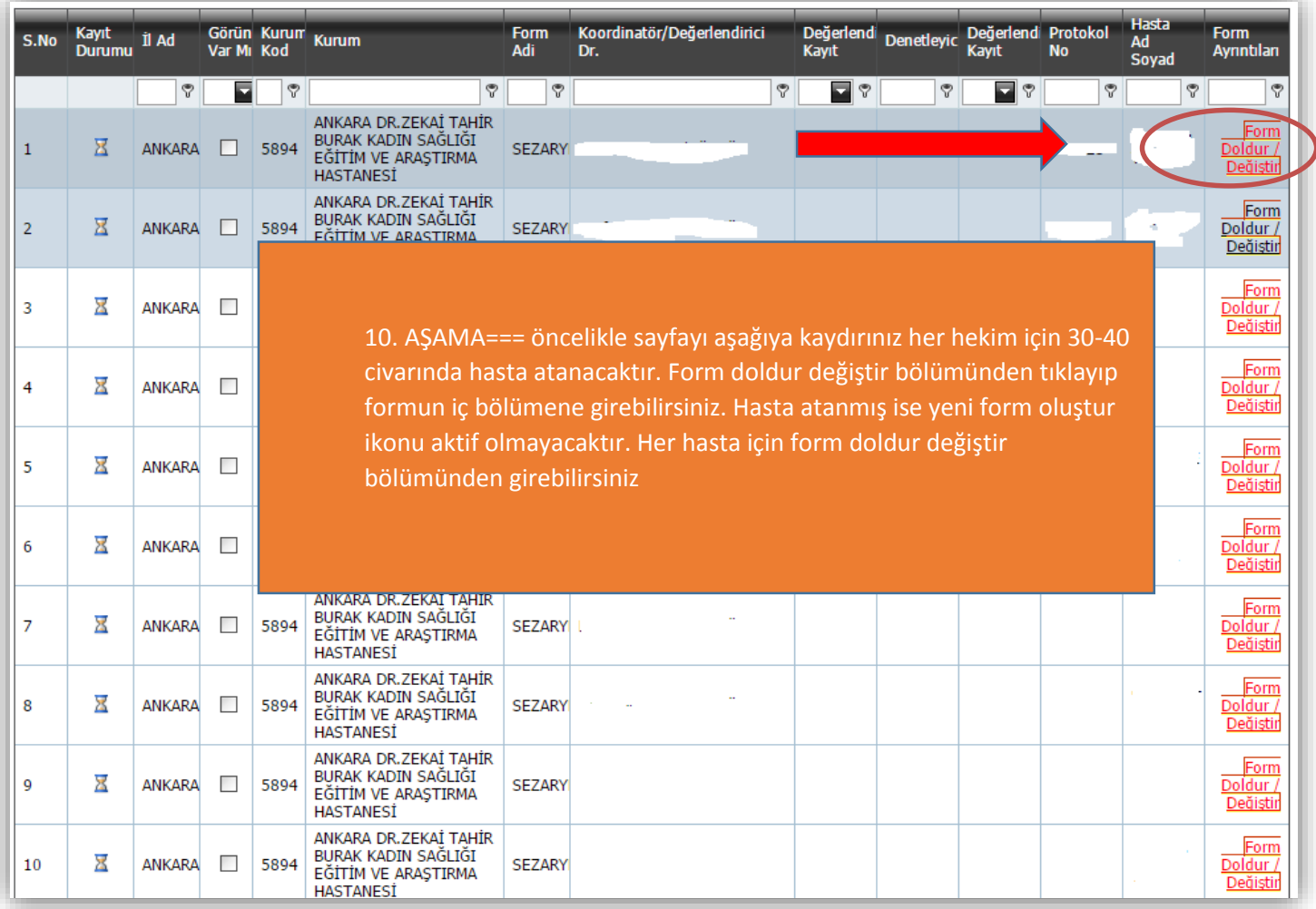

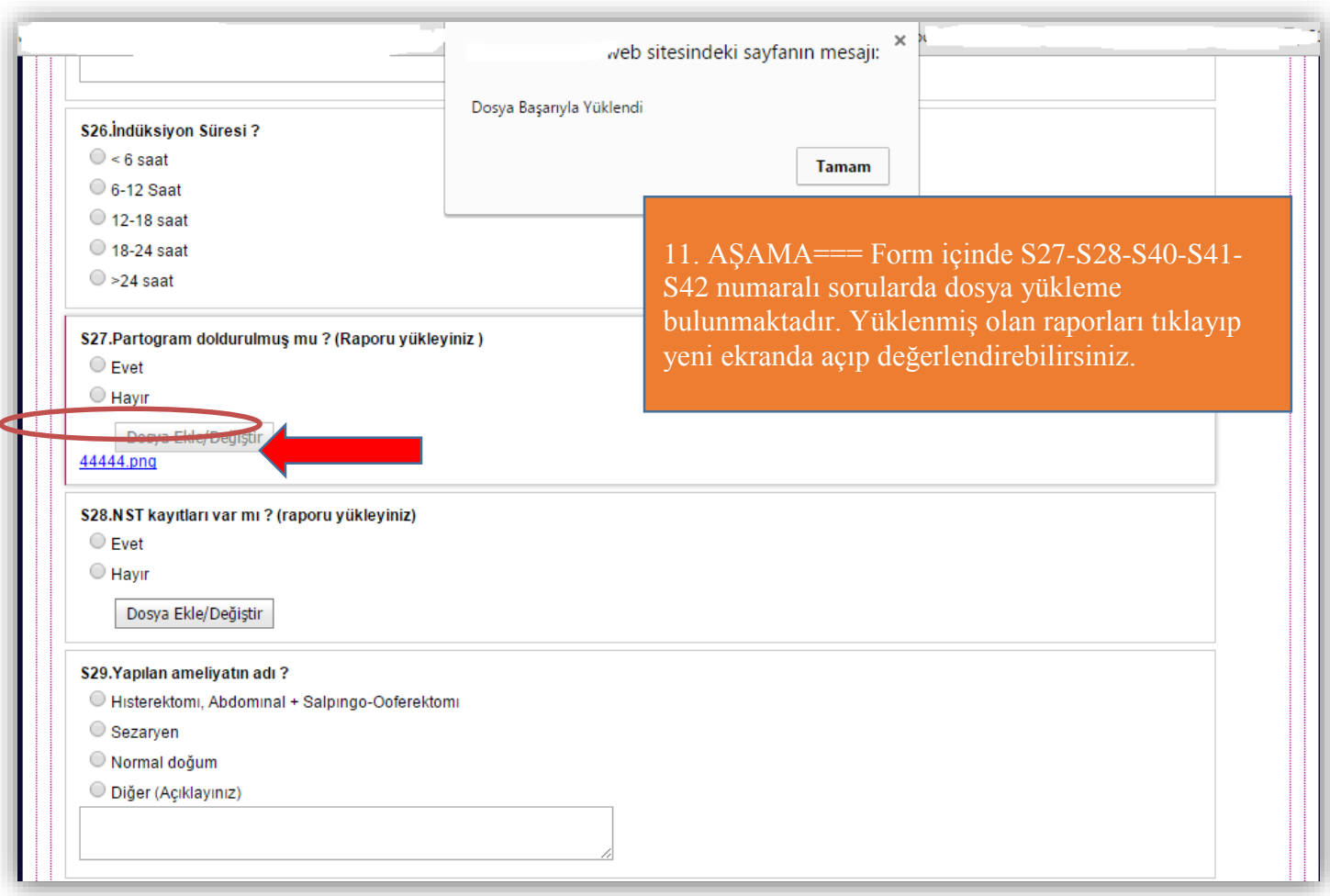

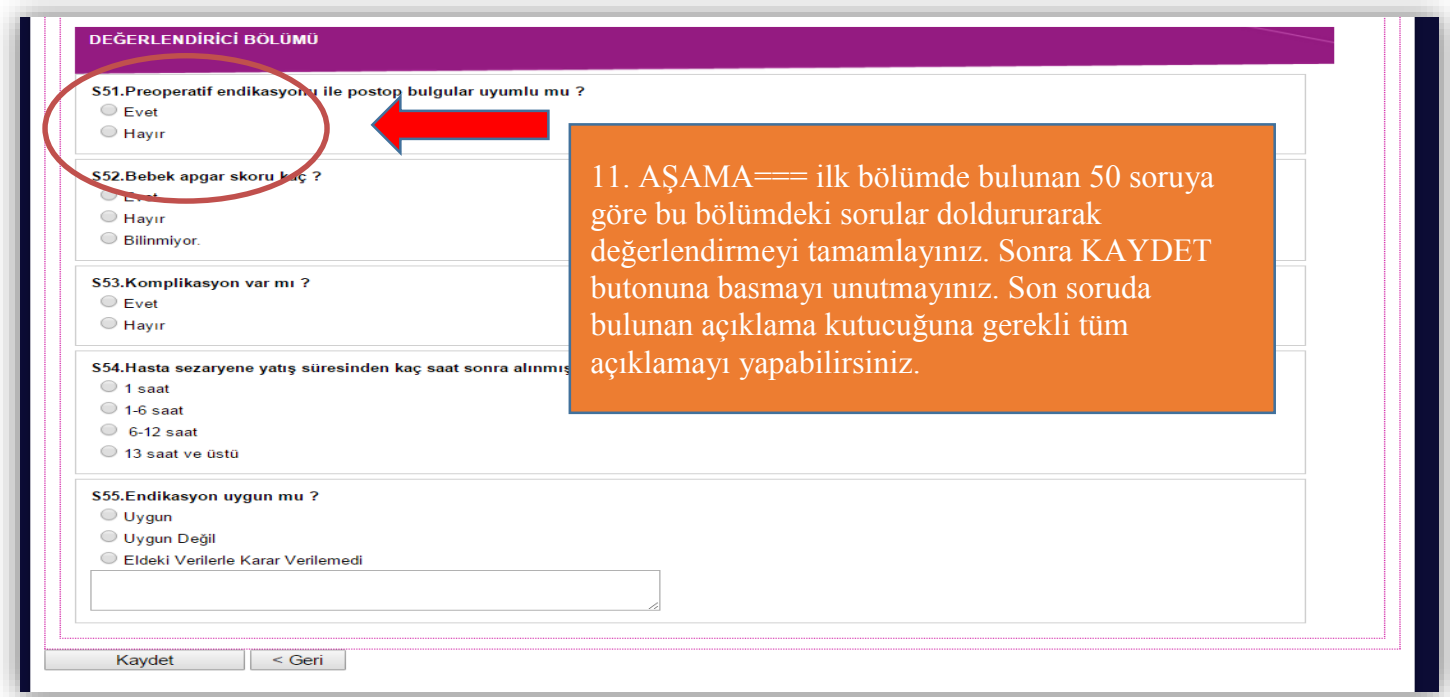

**Tüm bu işlemler tamamlandıktan sonra kaydet butonuna basmayı unutmayınız….!!!!!!!!!**

**Soru ve sorunlarınız için mail ile bildirimde bulunabilirsiniz.**